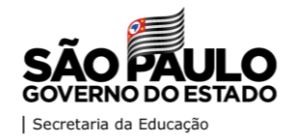

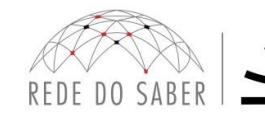

## **Comunicado de Streaming**

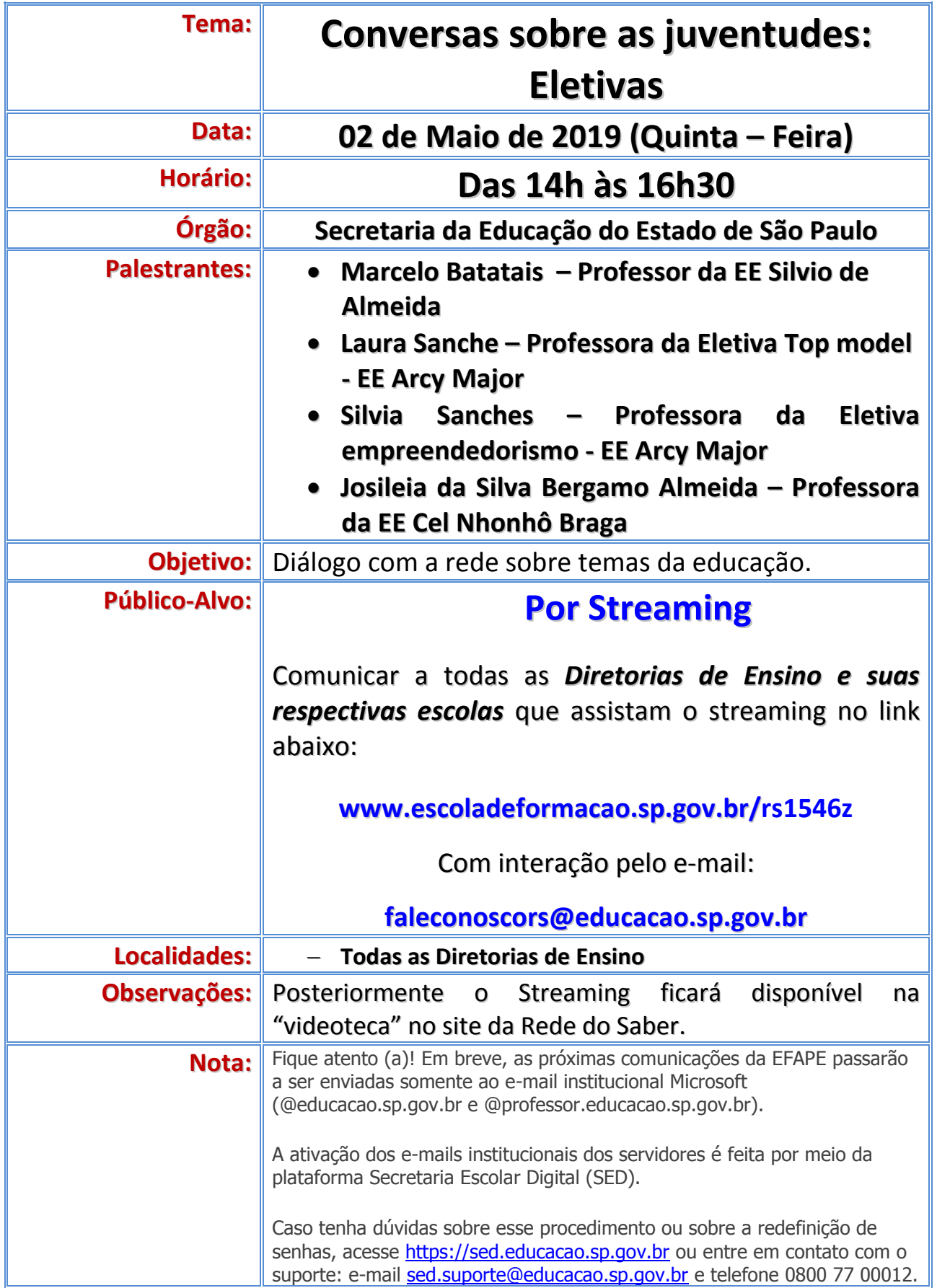